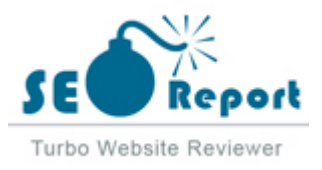

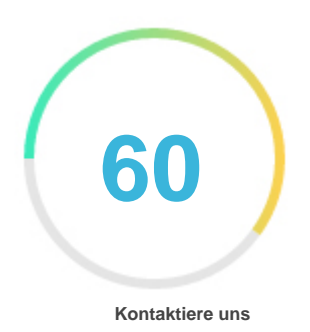

## Fehler - Erneut versuchen (Meldung fehlgeschlagen) Gimoo.net

E-Mail 2022-02-05

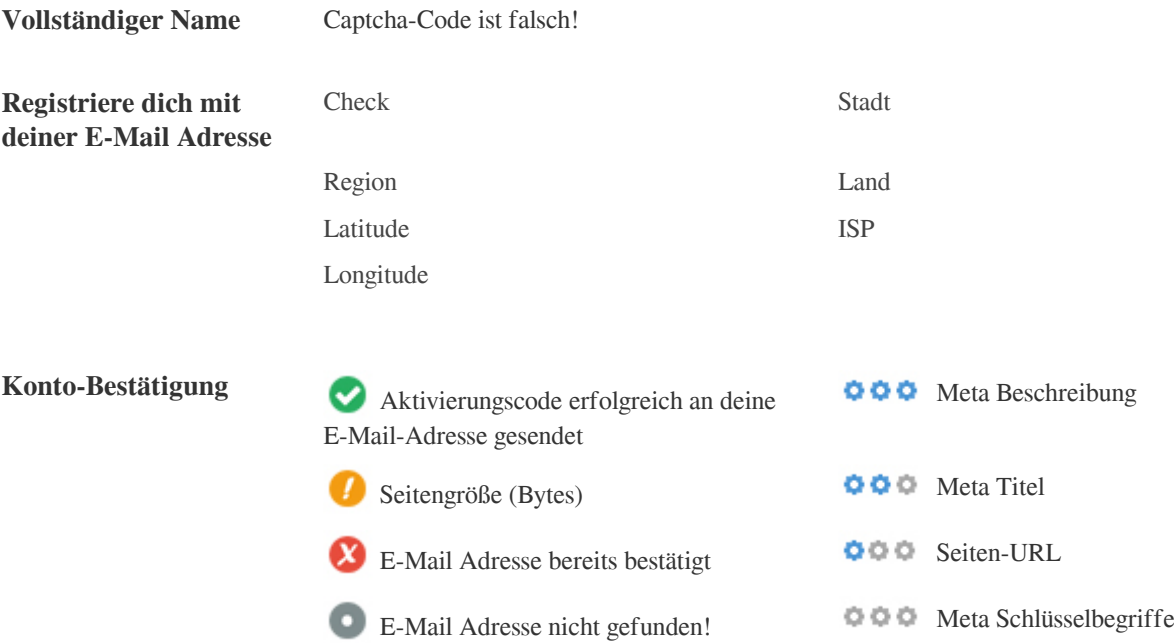

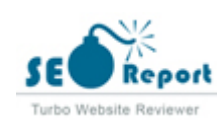

<span id="page-1-0"></span>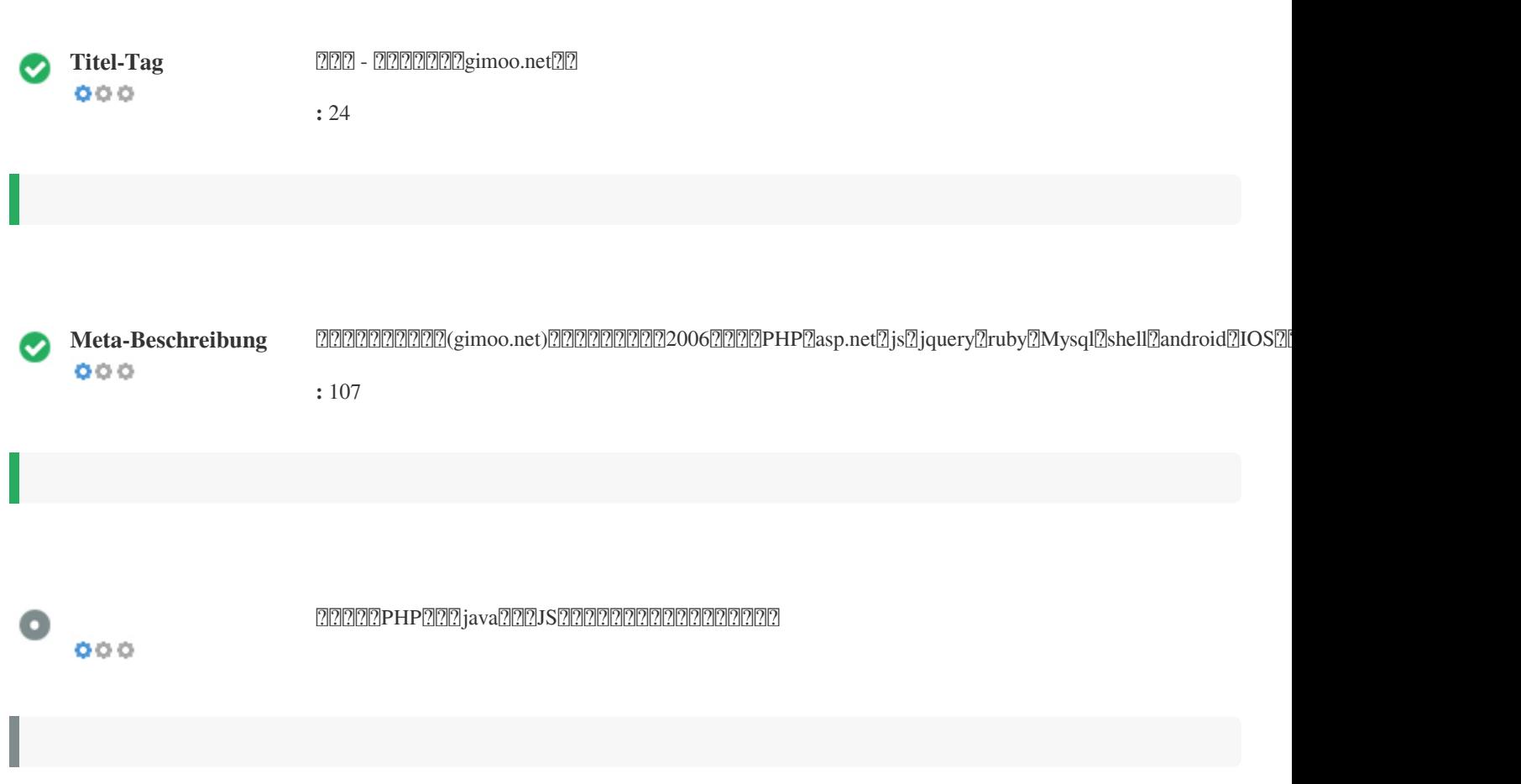

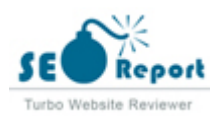

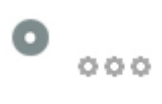

### $222 - 222$  -  $2222$   $2222$   $2222$   $2222$   $2222$   $2222$   $2222$   $2222$   $2222$   $2222$   $2222$   $2222$   $2222$   $2222$   $2222$   $2222$   $2222$   $2222$   $2222$   $2222$   $2222$   $2222$   $2222$   $2222$   $2222$   $2222$   $2222$   $2222$   $2222$   $2222$ **gimoo.net**/

PHENERE THE Composer The Case of The Tasp.net Puller (giver a specific shell and roid The Second State of The S

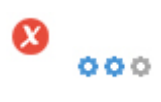

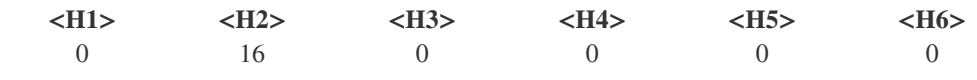

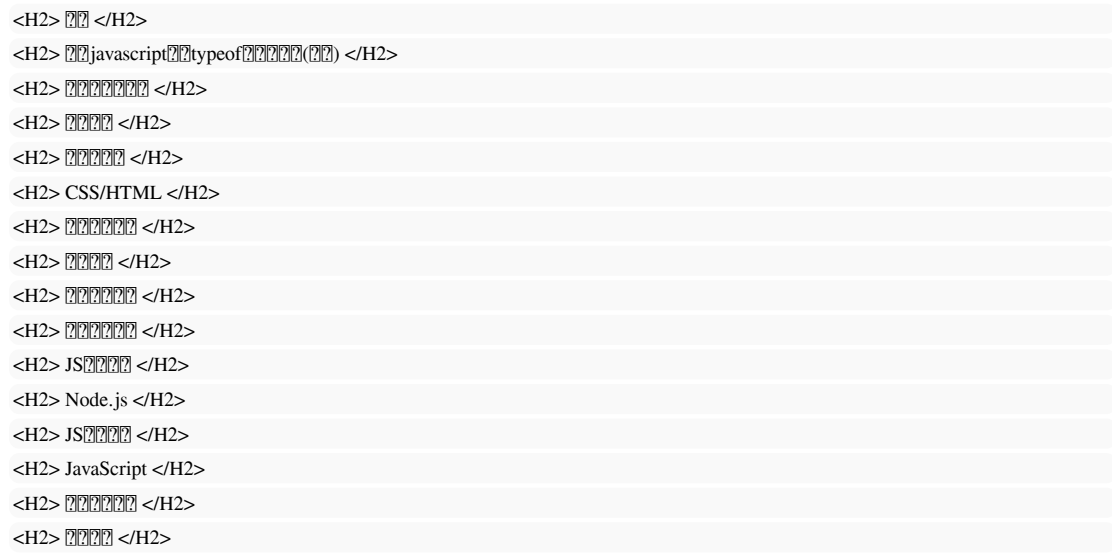

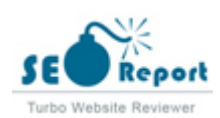

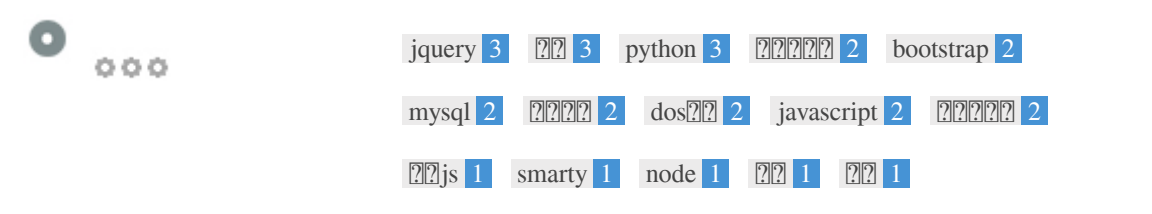

 $\bullet$   $\circ$ 

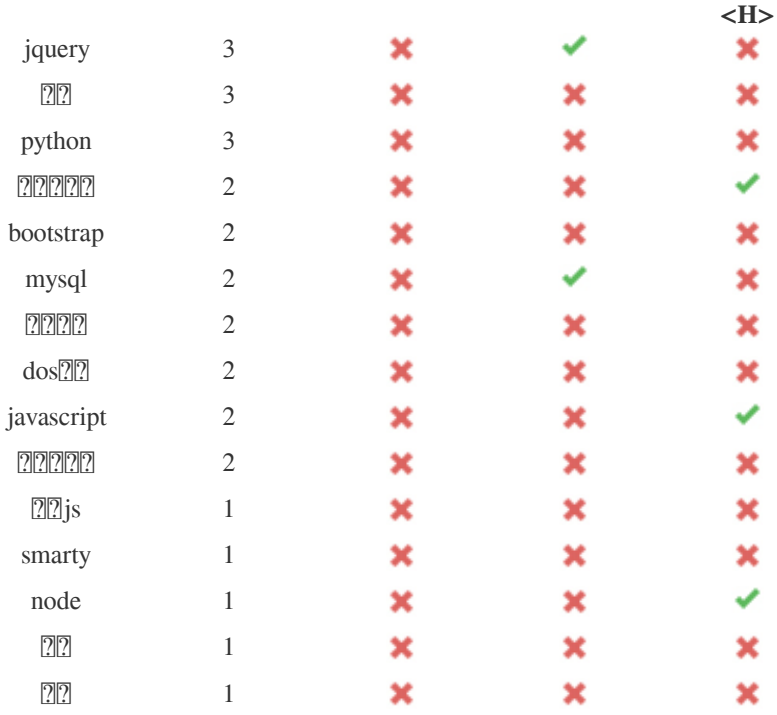

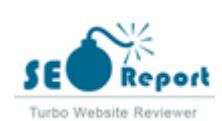

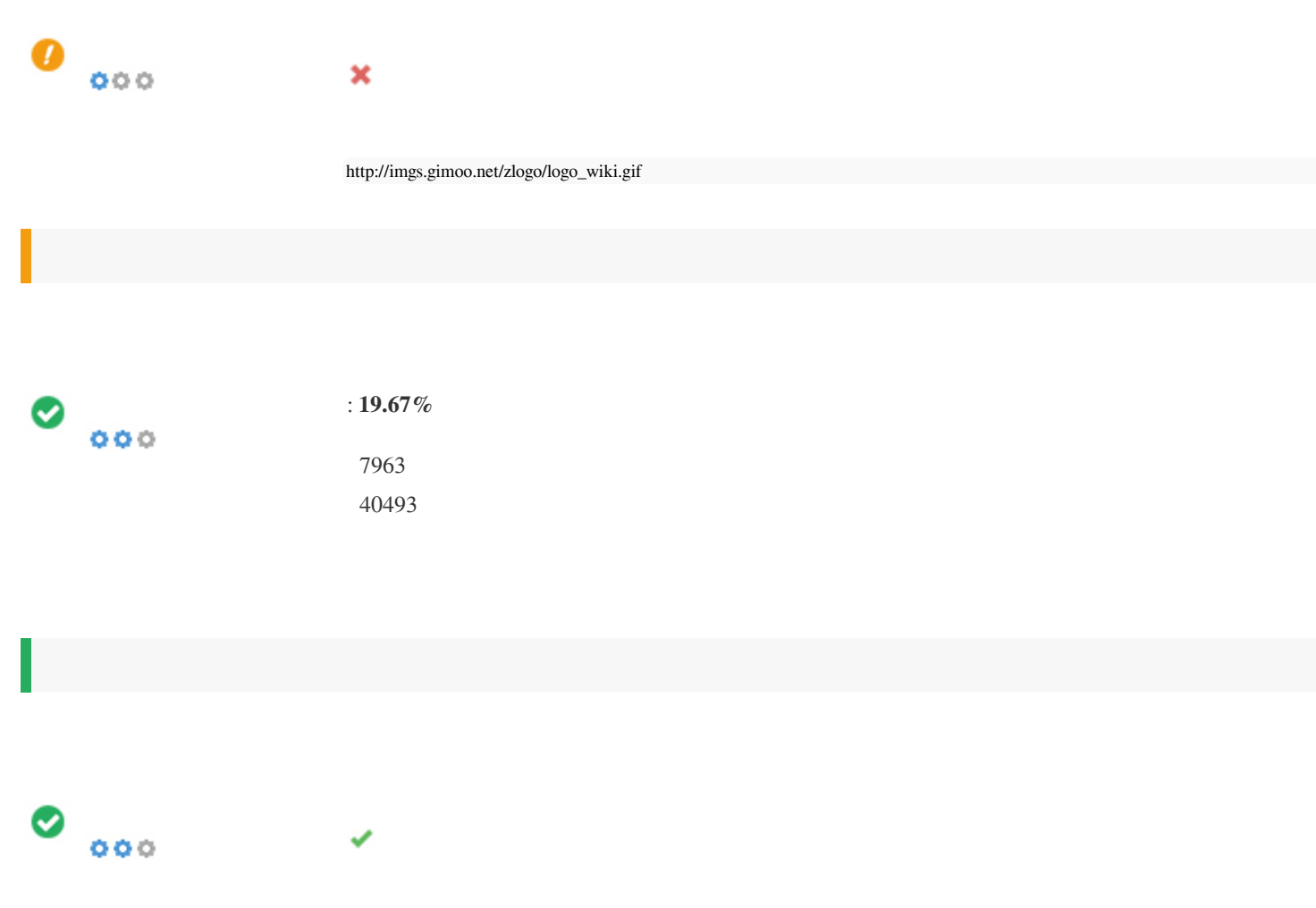

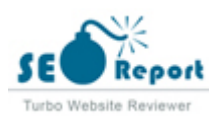

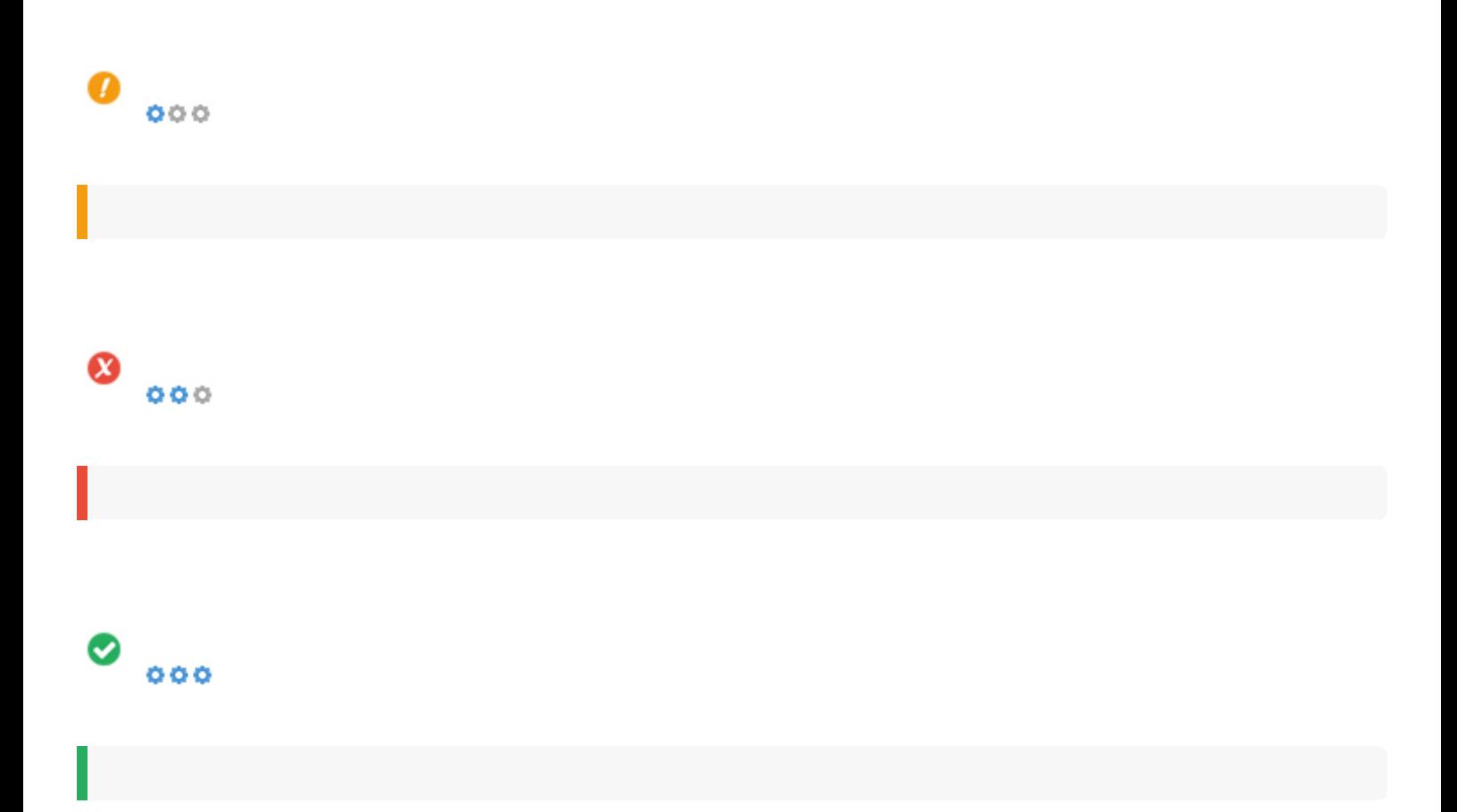

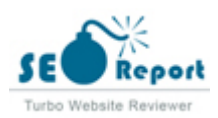

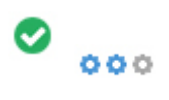

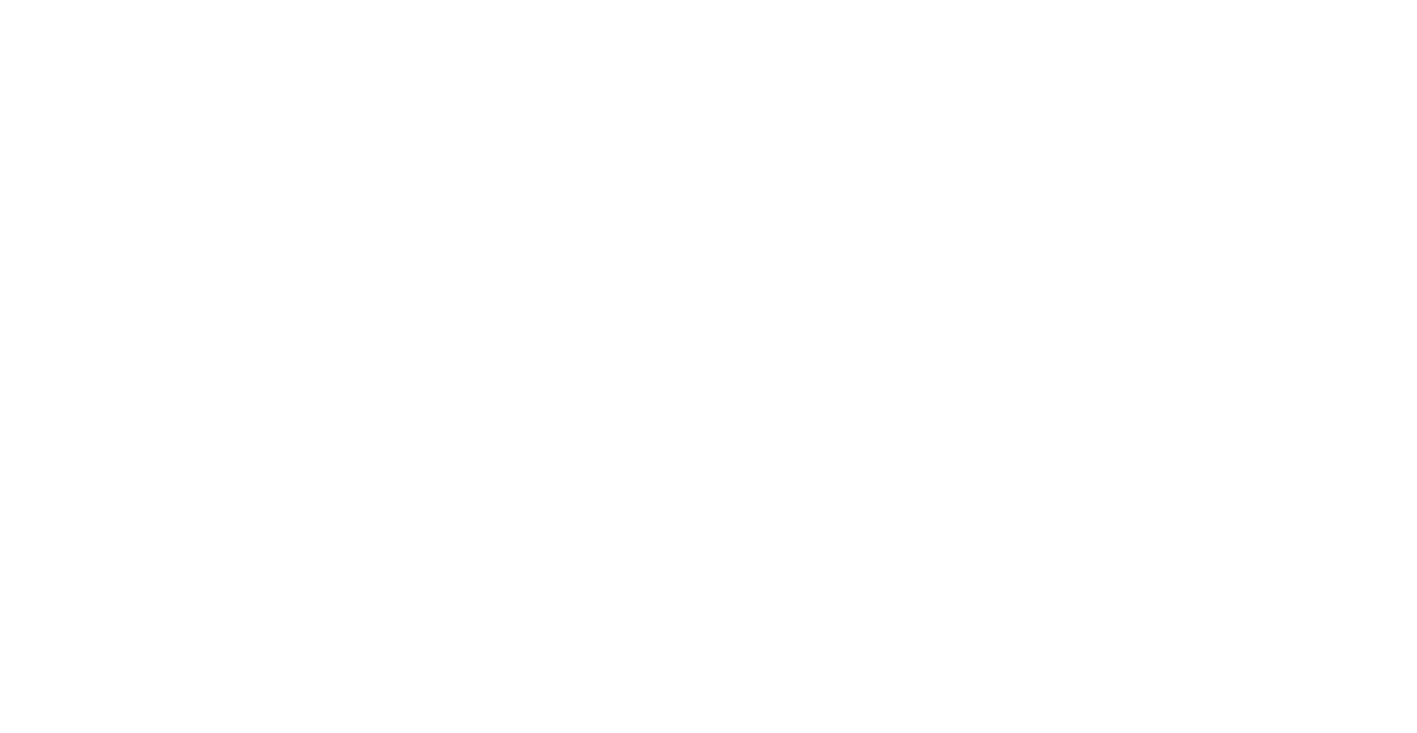

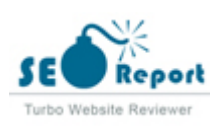

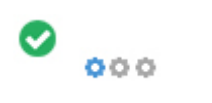

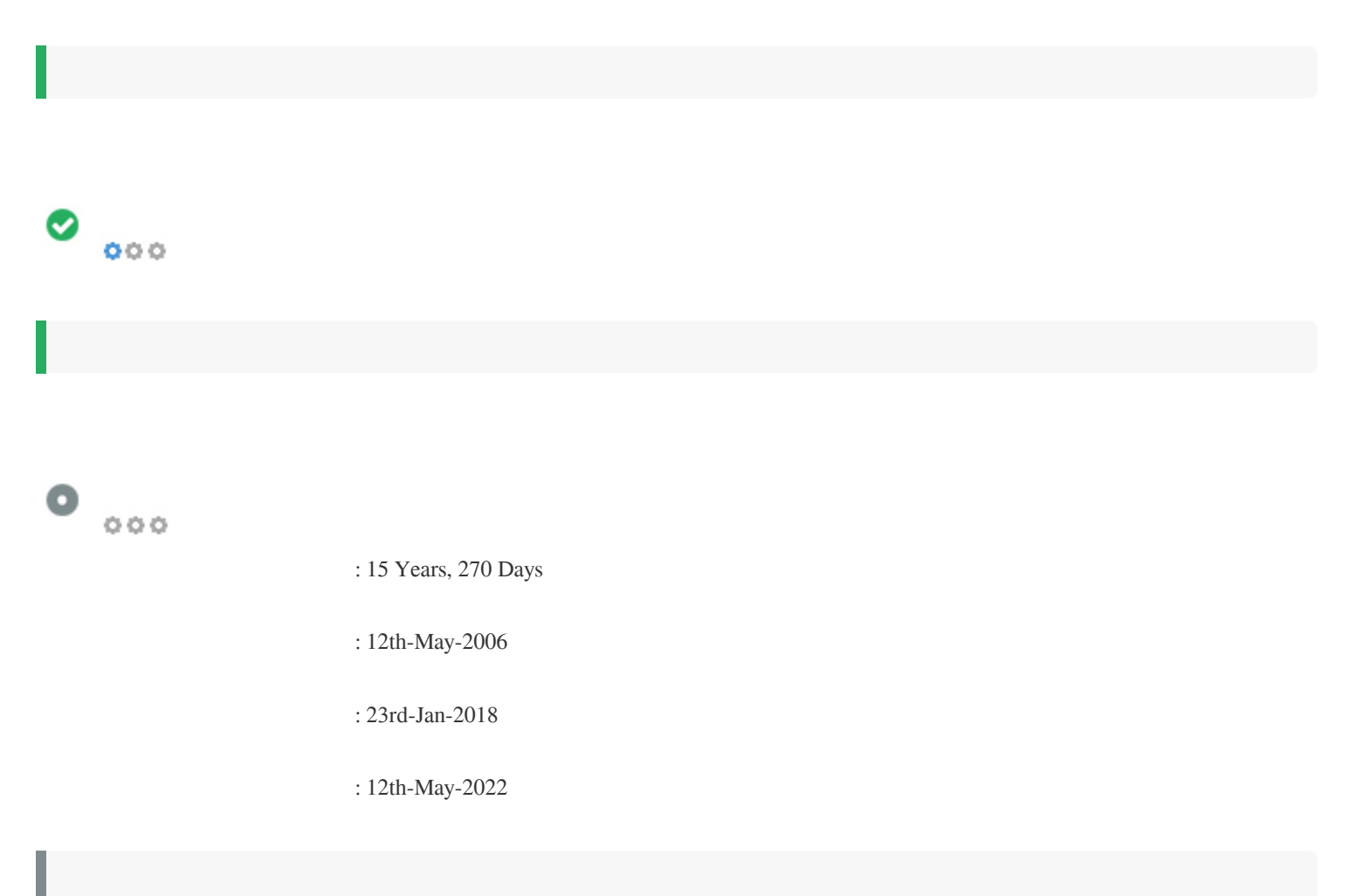

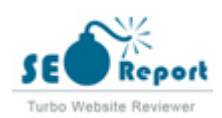

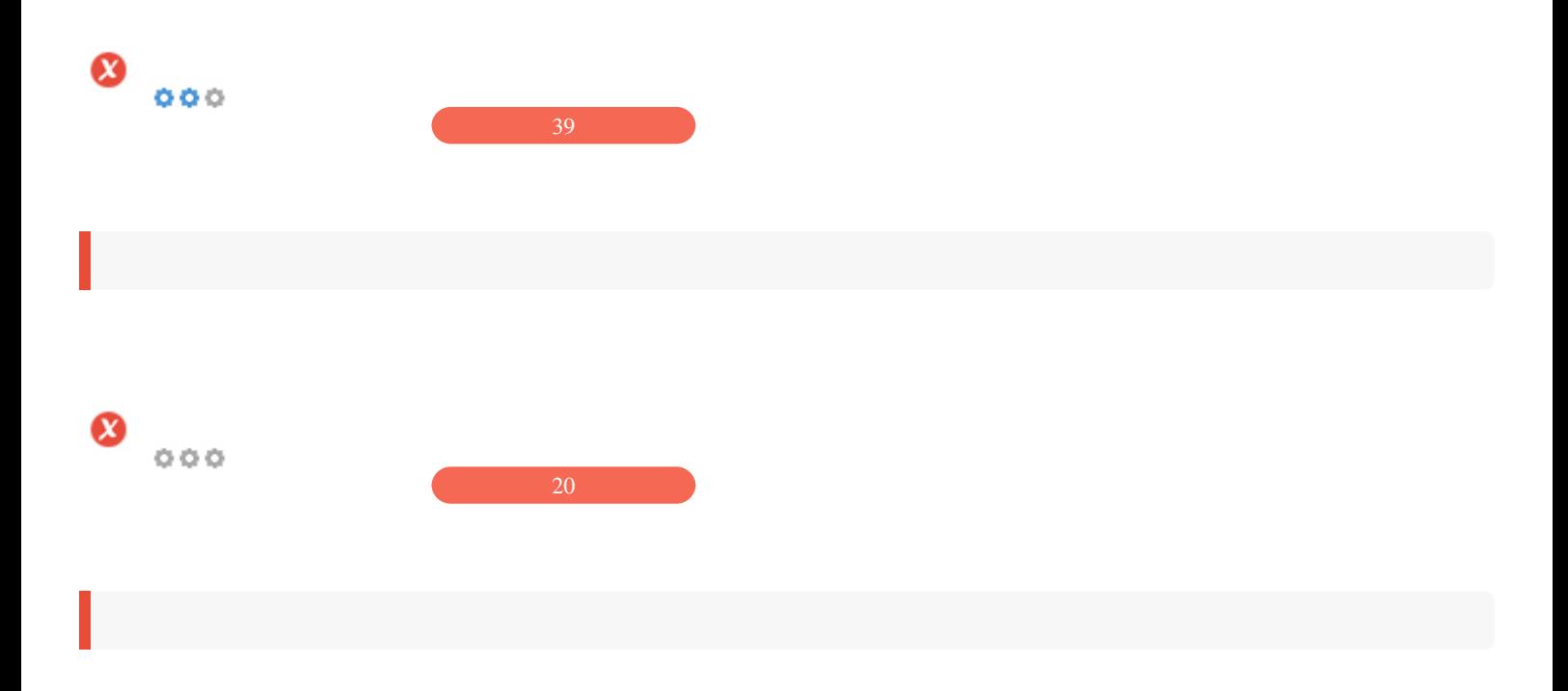

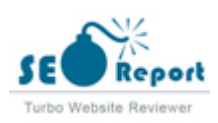

<span id="page-9-0"></span>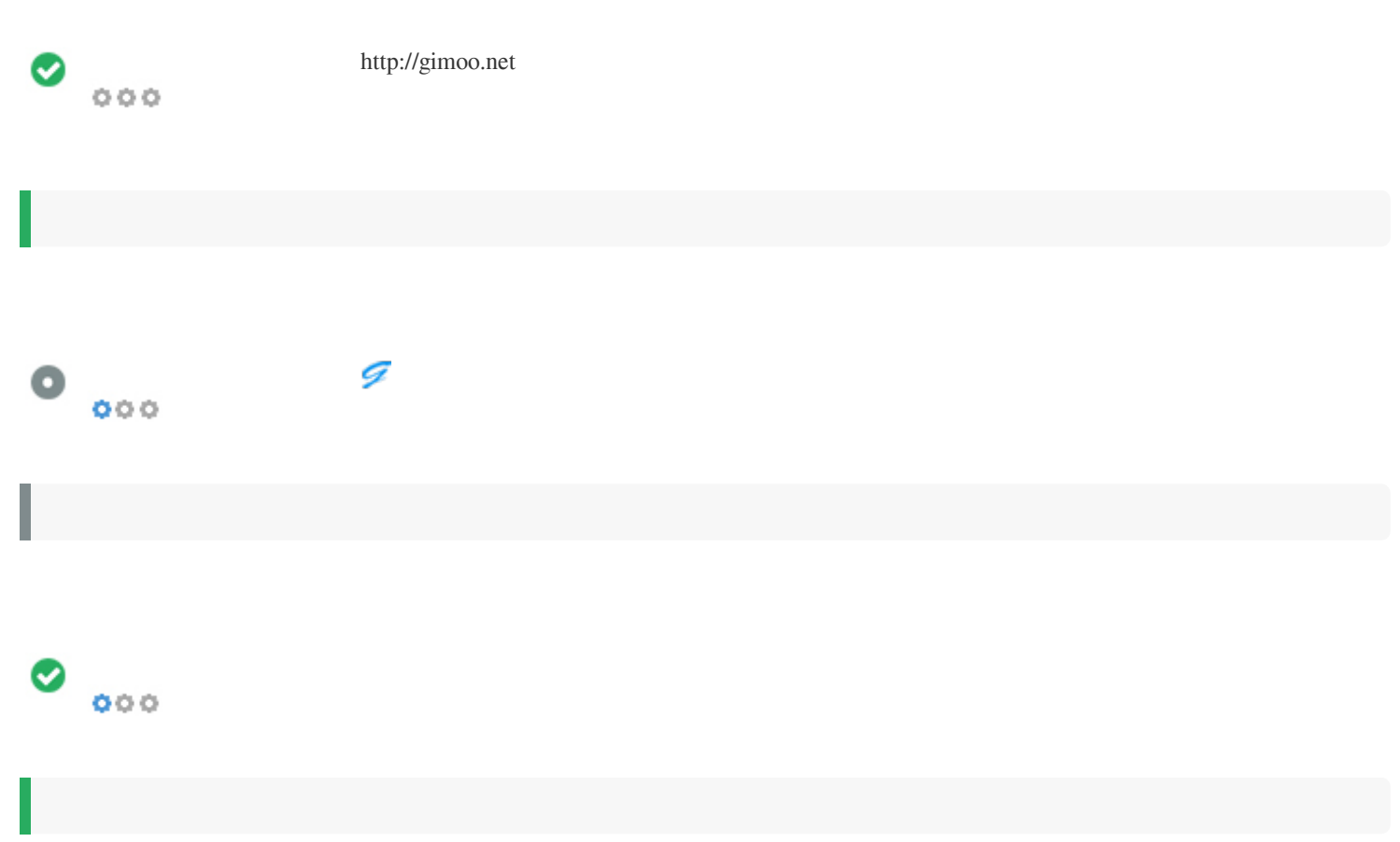

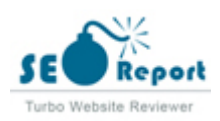

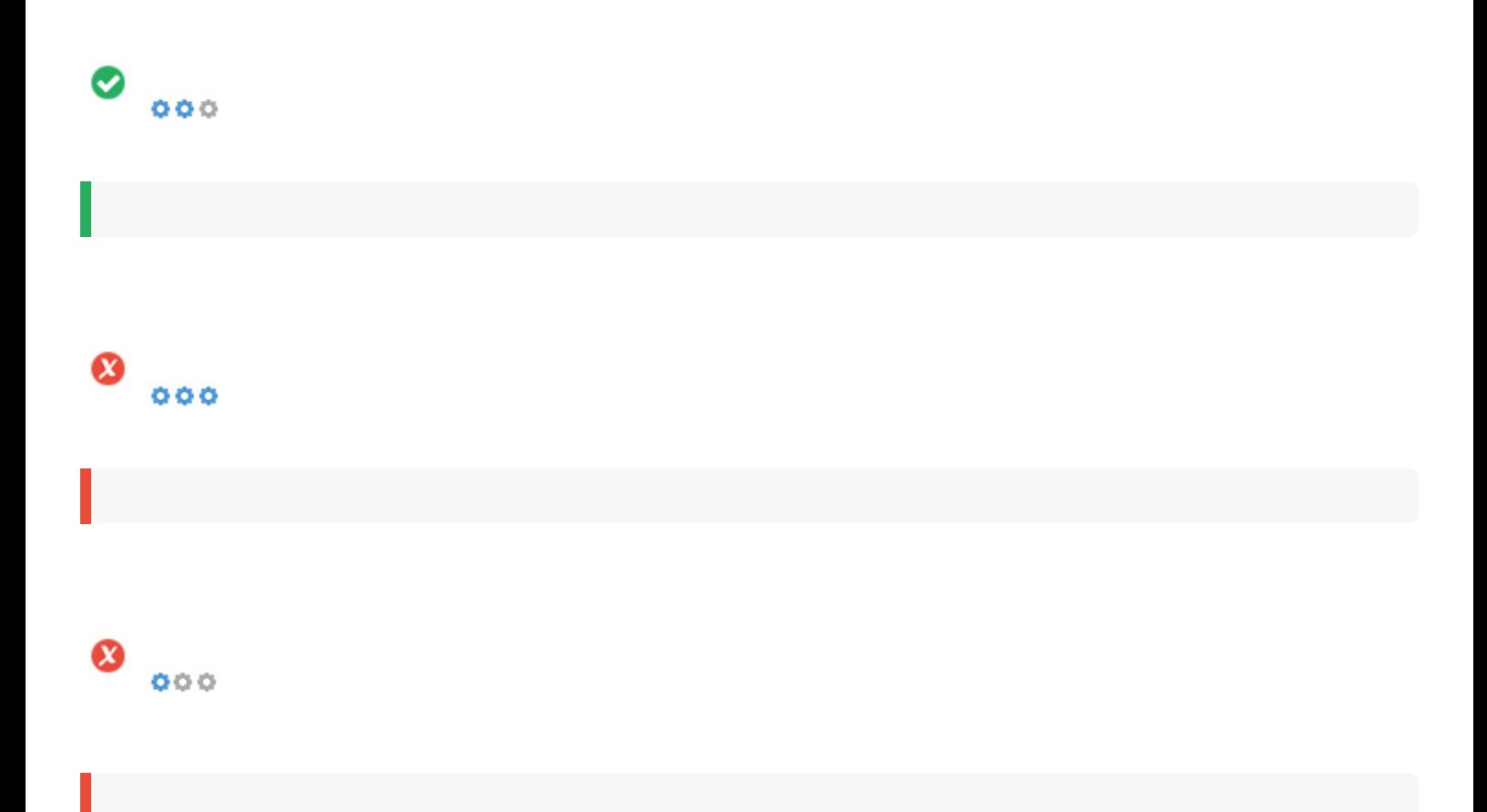

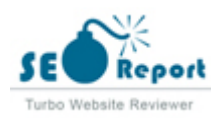

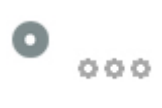

gimoo.com gimoo.org gimoo.biz gimoo.io gimoo.info

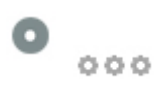

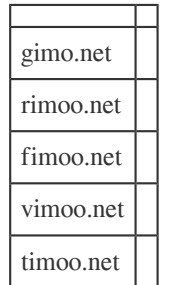

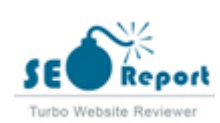

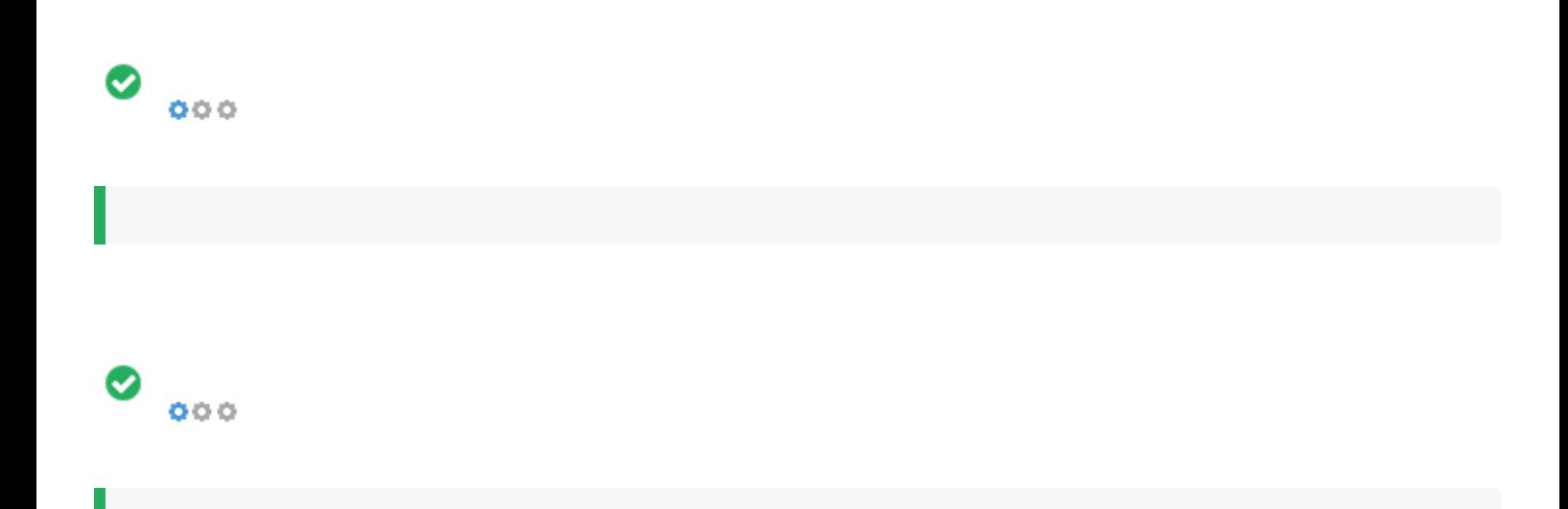

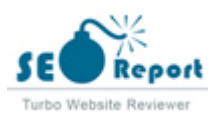

<span id="page-13-0"></span>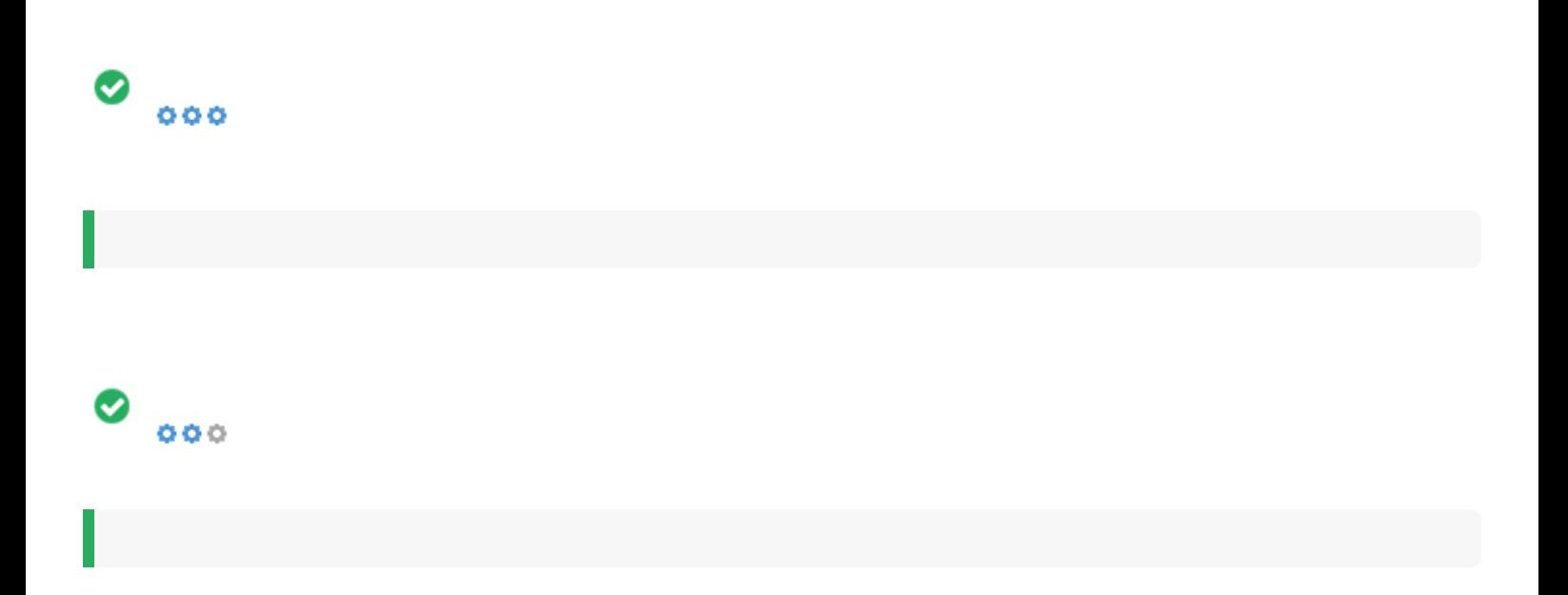

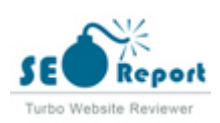

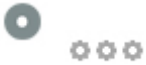

### **Boxes** Gomes ESTE - EREZ - SAVE - SKIZ - ESSE **気益制[語]** ※※※  $-1$ 基于jessoript中的typoof和美型判断(详解) = 8 \*\*\*\*\*\*\*  $\begin{array}{l} \bullet\text{ str.} \text{ superposition} \left( \left\{ \text{resistical}\right\} \right) \\ \bullet\text{ str.} \text{ superposition} \left( \left\{ \text{resistical}\right\} \right) \\ \bullet\text{ tr} \left( \text{reg.} \text{ hyperbolic} \right) \text{ in } \mathbb{R} \right) \\ \bullet\text{ tr} \left( \text{reg.} \text{ superposition} \right) \\ \bullet\text{ tr} \left( \text{reg.} \text{ superposition} \right) \\ \bullet\text{ superposition} \left( \text{reg.} \text{ superposition} \right) \\ \bullet\text{ superposition} \left( \text{reg.} \text{ superposition}$ ・[JanaScript彼巧] Janascript浏览器用产代理<br>・[JanaScript彼巧] JanaScript模拟实现封装的<br>- [JanaScript彼巧] Popup弾出框部加数据实现 - Uauserint税の「Forp#Uffileの調査事項」<br>「Iauserint税の」Jauserintは会員行画業項目<br>- Clauserint税の」Jauserint中国equire項目<br>- Clauserint税の」Javss未履同票加載中容号<br>- Clauserint税の)流通Limaterint中容等等項<br>- Clauserint技巧」ridlichter形象実現同中<br>- Clauserint技巧」ridlichter形象 **B** rase 百字集 「JanaSeript独将」はあ続け当様館入内容的字<br>「JanaSeript独将」はあ続け当様館入内容的字<br>「JanaSeript独特」 HanaSeript東部協称之双向<br>「JanaSeript独特」 JanaSeript東部開始的之代先  $\begin{tabular}{l|c|c|c|c} $8$ & $8$ & $600, $3000, $500, $5000, $1000$ \\ \hline \textbf{G} & $\textbf{m} \textbf{B} \textbf{B} \textbf{C} \textbf{C} \textbf{D} \textbf{D} \textbf{D} \textbf{D} \textbf{D} \textbf{D} \textbf{D} \textbf{D} \textbf{D} \textbf{D} \textbf{D} \textbf{D} \textbf{D} \textbf{D} \textbf{D} \textbf{D} \textbf{D} \textbf{D} \textbf{D} \textbf{D} \textbf{D} \$ socially | Powered | 1994-1990 and anti-·LinxMBR用户管理命令 - Lissun Miniter Transfer<br>- Lissun 医療薬作文件実施実現方法<br>- Lissun 医療薬管理解<br>- 解決lissun FopensfTics ward文件特徴中文基<br>- #法lissun FopensfTics ward及第文件同步<br>- #法lissun中两个重要命令bocata取fIid表現<br>- #法lissun中两个重要命令bocata取fIid表現 III инклюзирателя **BORODORITESH**<br>**B**ORODORI<br>**BORODORITESH**<br>BORODORITESH<br>BORODORITESH "Linn重要处理文件名后包含空格的文件(两种 дома 22 дека prise Feet Lots  $\begin{tabular}{c|c|c} \hline $X$ & $X$ & $X$ \\ \hline \hline $X$ & $X$ & $X$ & $X$ \\ \hline \hline $X$ & $X$ & $X$ & $X$ & $X$ \\ \hline $X$ & $X$ & $X$ & $X$ & $X$ & $X$ \\ \hline $X$ & $X$ & $X$ & $X$ & $X$ & $X$ \\ \hline $X$ & $X$ & $X$ & $X$ & $X$ & $X$ \\ \hline $X$ & $X$ & $X$ & $X$ & $X$ & $X$ \\ \hline $X$ & $X$ & $X$ & $X$ & $X$ & $X$ \\ \hline $X$ & $X$$ ■ ■fairless | 南京之作用城(pythosa.1)<br>- Djanpe版面文化印城(pythosa.1)<br>- Djanpe版面之600版版画を連絡作品11的尖列<br>- Fythos在市列目录下等入模块的表示例式<br>- Pythos容易交通用到的操作的表例式例<br>- Pythos容易交通用到的操作的表例式例<br>- Fythos容易之类a个专点不同二又时个数<br>- Fythos 列表理解及使用方法 - Sand 3P2P世間に09期<br>- CIESERSSP2PB<br>- JIBL 0928809999<br>- Avallic 09394804988303  $\begin{tabular}{l|c|c|c|c|c} \hline \textbf{G} & \textbf{J} \textbf{B} & \textbf{J} \textbf{B} & \textbf{J} \textbf{A} & \textbf{J} \textbf{A} & \textbf{J} \textbf{B} & \textbf{J} \textbf{B} & \textbf{J} \textbf{B} & \textbf{J} \textbf{B} & \textbf{J} \textbf{B} & \textbf{J} \textbf{B} & \textbf{J} \textbf{B} & \textbf{J} \textbf{B} & \textbf{J} \textbf{B} & \textbf{J} \textbf{B} & \textbf{J} \textbf{$  $\beta = 1 - 100$  . If  $\alpha = 0.0000$ **BACK & BACKER A JULIE 2018 12:20 12:20 12:20 12:20 12:20 12:20 12:20 12:20 12:20 12:20 12:20 12:20 12:20 12:20 12:20 12:20 12:20 12:20 12:20 12:20 12:20 12:20 12:20 12:20 12:20 12:20 12:20 12:20 12:20 12:20 12:20 12:20 12:20 12:20 12** □ kolone definitested - yerispace将收与serin提交的数组数据代码分享<br>\* springmei按收与serin提交的数组数据代码分享<br>\* bootstrap table run总数量统计实现方法<br>\* jQuery实现切换勘藏与县示阿时切换图标功能 distant mento

・洋人事はJacobio Gold PDを包含時<br>「Jacobio's pl 設置状況度可以を発行状況

- \* min 3050000 RSSR Later 9:300 G<br>\* Record-9:25x Link 5:00099
- 
- 
- $\begin{split} &\mathbf{A}_{\text{MSE}} = \mathbf{A}_{\text{MSE}}^{\text{H}}\mathbf{A}_{\text{MSE}}^{\text{H}}\mathbf{A}_{\text{MSE}}^{\text{H}}\mathbf{A}_{\text{MSE}}^{\text{H}}\\ &\mathbf{A}_{\text{MSE}}^{\text{H}} = \mathbf{A}_{\text{MSE}}^{\text{H}}\mathbf{A}_{\text{MSE}}^{\text{H}}\mathbf{A}_{\text{MSE}}^{\text{H}}\mathbf{A}_{\text{MSE}}^{\text{H}}\mathbf{A}_{\text{MSE}}^{\text{H}}\\ &\mathbf{A}_{\text{MSE}}^{\text{$
- · magningの変更のことに下さな状況が増けたはなせる

SIMPLE ACTIVES AT A PROVIDENT CONTRACTOR

・基于janascript中的typeof和美型判断(序解)<br>・ janascript消滅票用产假理控测器本実现方法<br>・ janaScript模拟実现封装的二种方式及写法区

- JanaScript模擬実現実の三平方式及写体は<br>「apap等出位活動策略実現方法<br>「anaScript白英行通数形式anars作業方法详解<br>- JanaScript白英行通数形式anars作業方法详解<br>+ TS-CSS実現所変加級中的設置效果<br>- 技術Janascript中双等号(==)過性特殊機制

 $\begin{tabular}{l|c|c|c} \hline @\mbox{\bf 0} & \mbox{\bf 0} & \mbox{\$ II electromagnetic

3909.1302

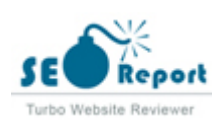

<span id="page-15-0"></span>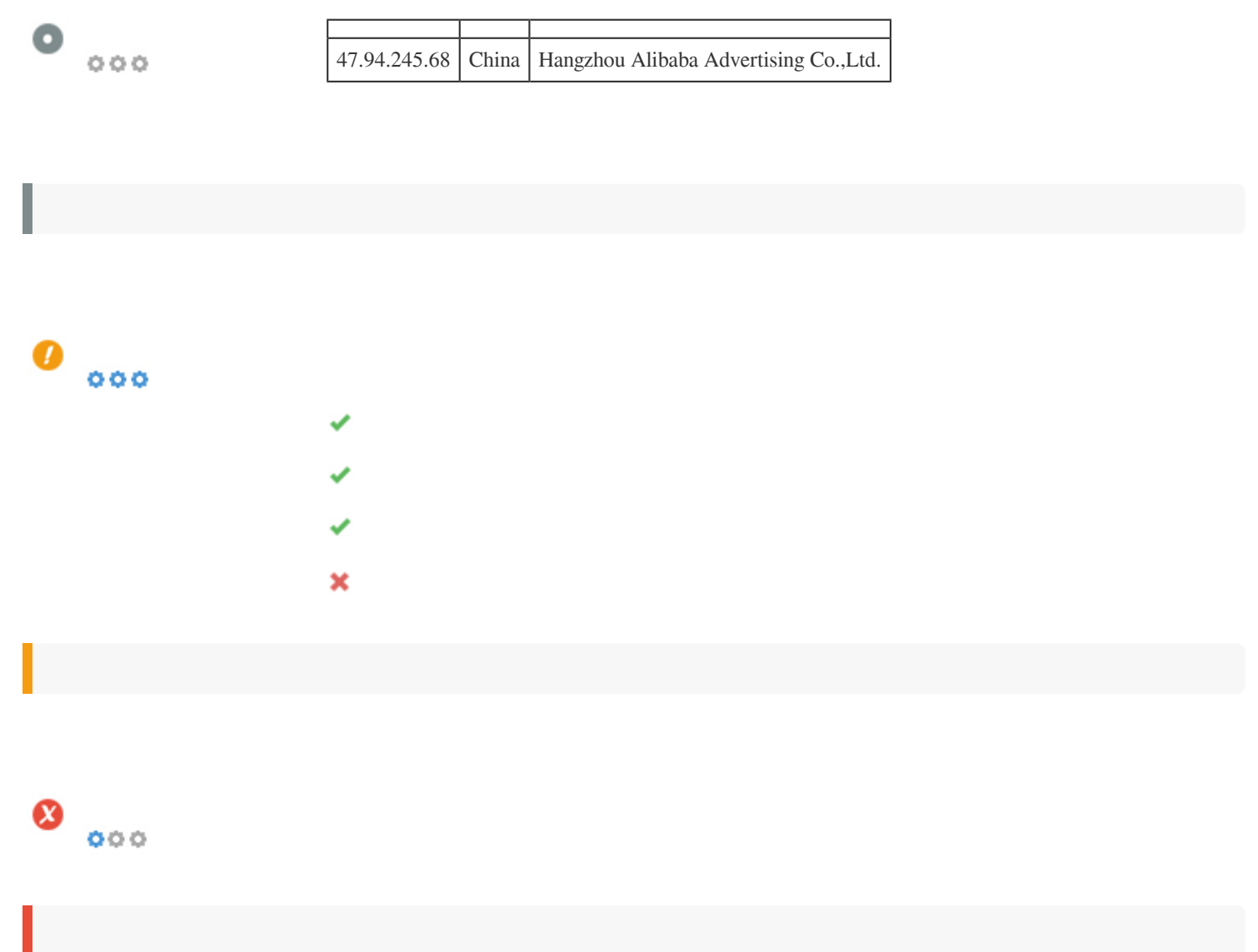

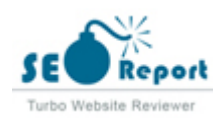

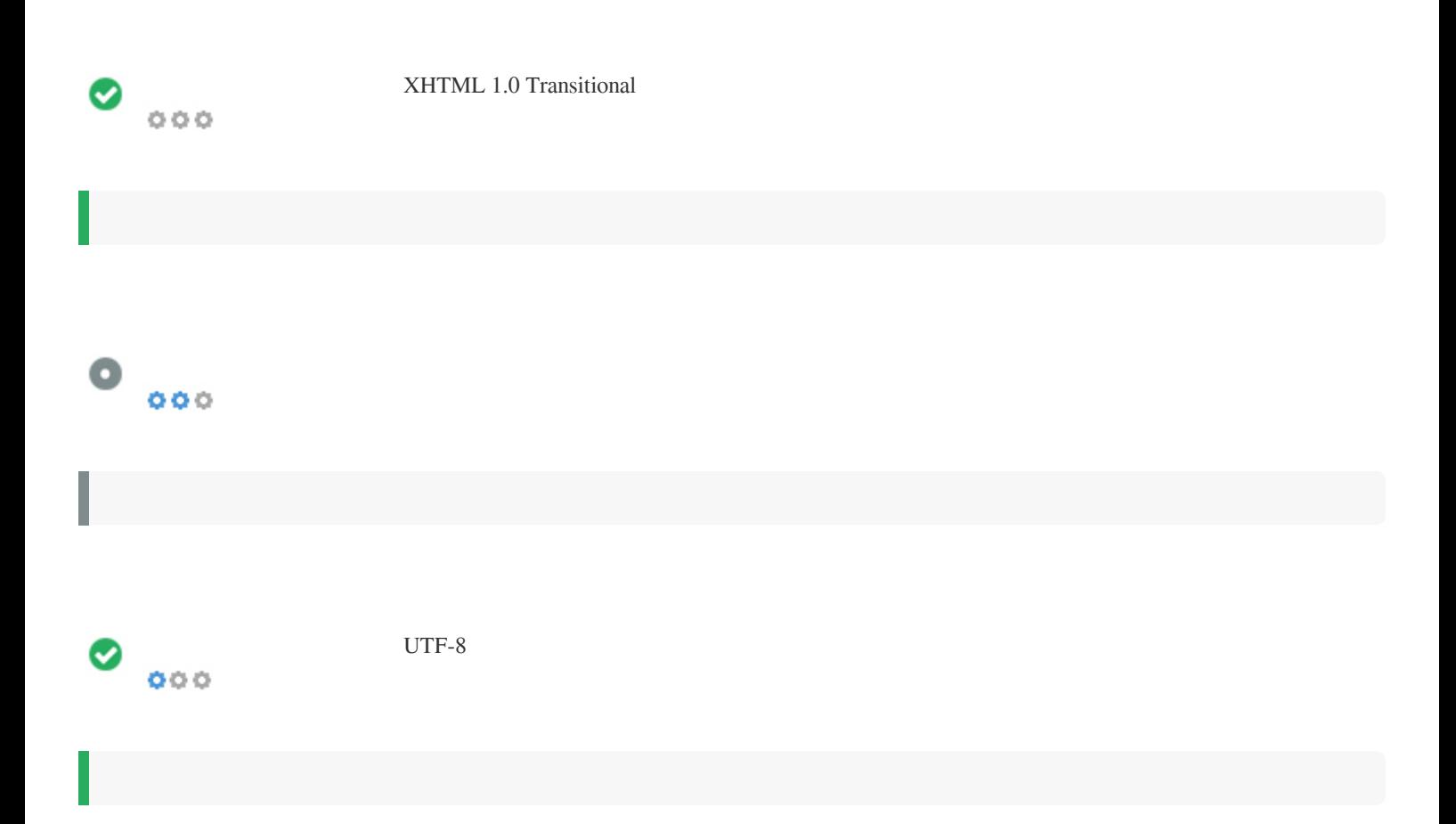

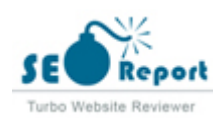

# <span id="page-17-0"></span> $\bullet$   $\circ$ f Facebook: G+ Twitter: in Instagram:

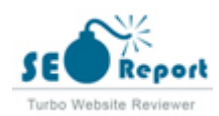

### <span id="page-18-0"></span>**Latitude**

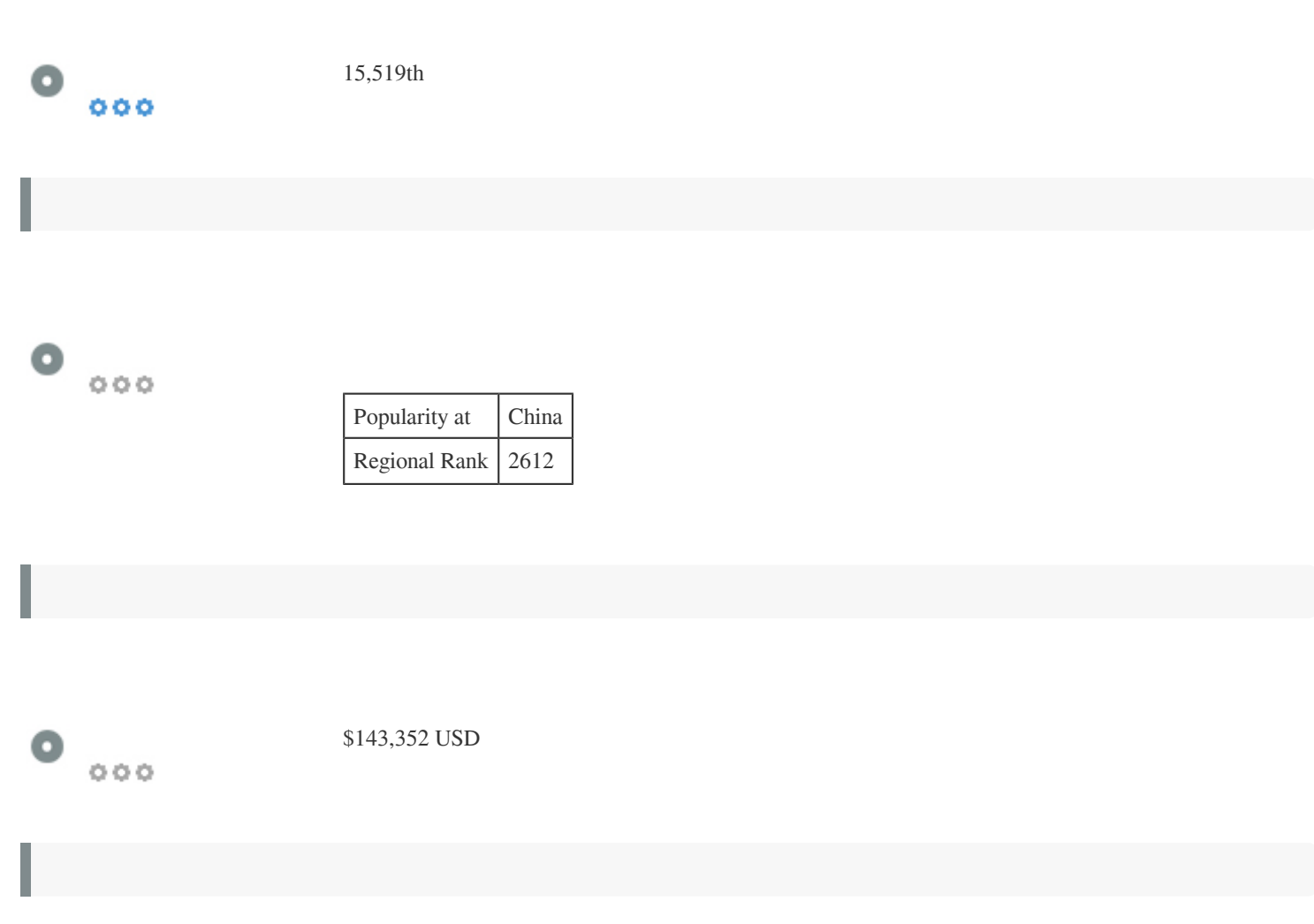

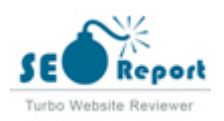

### <span id="page-19-0"></span>**Longitude**

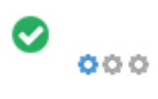

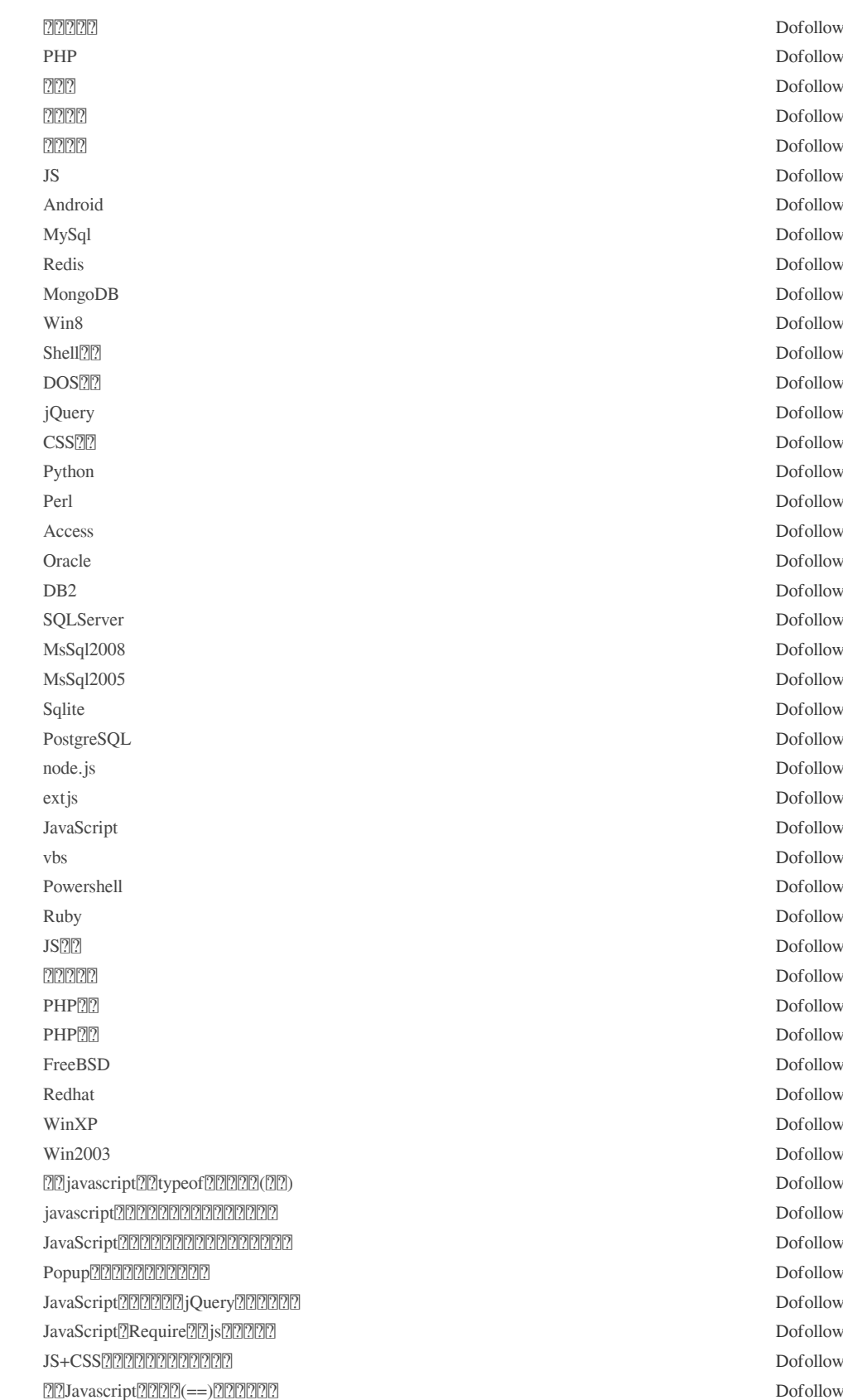

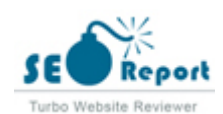

js $\mathbb{Z} \mathbb{Z}$ Date $\mathbb{Z} \mathbb{Z}$ Date $\mathbb{Z} \mathbb{Z}$  Dofollow [elemetUi 组件--el-upload实现上传Excel文件的实例](http://www.gimoo.net/t/1909/5d85ca720d998.html) Dofollow [动态统计当前输入内容的字节、字符数的实例详解](http://www.gimoo.net/t/1909/5d85ca7208cfa.html) Dofollow [JavaScript数据结构之双向链表定义与使用方法示例](http://www.gimoo.net/t/1909/5d85ca7203fac.html) Dofollow **220 JavaScript(222222222222222)** JavaScript<u>?[2]2]2]2]2[2]2[2]2[2]2]2[2]2]2]</u> [php serialize\(\)与unserialize\(\) 不完全研究](http://www.gimoo.net/t/1903/5c7f6aca39469.html) Dofollow [PHP实现字符串翻转功能的方法【递归与循环算法】](http://www.gimoo.net/t/1903/5c7f53d265c09.html) Dofollow [PHP回调函数概念与用法实例分析](http://www.gimoo.net/t/1903/5c7f4eaa71737.html) Dofollow PHP<sub>C</sub><sub>2</sub> and the put\_contents<sup>2</sup> and <sup>2</sup> and php<u>roductions</u> details are the php of ollow [PHP简单实现欧拉函数Euler功能示例](http://www.gimoo.net/t/1903/5c7f37b289a64.html) Dofollow  $[2222]$ PHP $[2322]$ 2 $[232]$ 2 $[22]$  $[2]$ lastIndex $[2]$ 2 $[2]$ 2 $[2]$ 2 $[2]$ [详谈lastIndex对正则结果的影响](http://www.gimoo.net/t/1802/5a966a71ca408.html) Dofollow  $\Box$ python  $\mathbb{Z}[\mathbb{Z}[\mathbb{Z}]]$  re.sub & re.subn  $\Box$ mysql update阻阻图sql团 Dofollow Dofollow MySQLREGEXPRRRRRRRR  $\Box$ [收集整理ASP.NET中17种常用正则表达式](http://www.gimoo.net/t/1802/5a94e0b24262e.html) Dofollow Android刚刚刚刚刚刚刚刚刚刚刚刚刚刚 **- 200 - 200 - 200 - 200 - 200 - 200 - 200 - 200 - 200 - 200 - 200 - 200 - 200 - 200 - 200 - 200 - 200 - 200 - 200 - 200 - 200 - 200 - 200 - 200 - 200 - 200 - 200 - 200 - 200 - 200 - 200 - 200 - 200 - 200 - 200 - 200 - 20** [手机屏幕尺寸测试——手机的实际显示页面的宽度](http://www.gimoo.net/t/1711/5a06c4fae5afc.html) Dofollow CSS <u>PPSprites 2020 2020</u>  $\mathbb{R}$ CSS3(재기개기까지)  $\mathbb{R}$  . The contract of  $\mathbb{R}$  befollow  $[7$ CSS3 $[7]$   $[7]$   $[7]$   $[7]$   $[7]$   $[7]$   $[8]$   $[9]$   $[1]$   $[1]$   $[1]$   $[1]$   $[1]$   $[1]$   $[1]$   $[1]$   $[1]$   $[1]$   $[1]$   $[1]$   $[1]$   $[1]$   $[1]$   $[1]$   $[1]$   $[1]$   $[1]$   $[1]$   $[1]$   $[1]$   $[1]$   $[1]$   $[1]$   $[1]$   $[1]$   $[1$  $[7$ CSS3 $[7]$ 7 $[7]$ 2 $[7]$   $[7]$   $[8]$   $[8]$   $[9]$   $[10]$   $[10]$   $[10]$   $[10]$   $[10]$   $[10]$   $[10]$   $[10]$   $[10]$   $[10]$   $[10]$   $[10]$   $[10]$   $[10]$   $[10]$   $[10]$   $[10]$   $[10]$   $[10]$   $[10]$   $[10]$   $[10]$   $[10]$   $[10]$   $[1$ [CSS3实现动态翻牌效果 仿百度贴吧3D翻牌一次动画特效](http://www.gimoo.net/t/1711/5a041912c37c9.html) Dofollow html5型阻阻touch阻阻阻 [HTML5实战与剖析之触摸事件\(touchstart、touchmove和touchend\)](http://www.gimoo.net/t/1711/5a00f7852d1ce.html) Dofollow [学习小实例--滚动条的简单实现](http://www.gimoo.net/t/1711/5a003b8ce0b2e.html) Dofollow [Linux帮助和用户管理命令](http://www.gimoo.net/t/1804/5ae284217e91f.html) Dofollow [Linux 压缩某个文件夹的实现方法](http://www.gimoo.net/t/1804/5ae1a321c28d5.html) Dofollow [Linux动态库函数的详解](http://www.gimoo.net/t/1804/5ae181da8fece.html) Dofollow [解决linux下openoffice word文件转PDF中文乱码的问题](http://www.gimoo.net/t/1804/5ae165b9133d5.html) Dofollow shell<u>acere</u>compositions and the property of the property of the Dofollow  $[2]$ [2] $[2]$ [2] $[2]$ [2] $[2]$ [2] $[3]$ [2] $[3]$ [2] $[2]$ [2] $[2]$ [2] $[2]$ [2] $[2]$ [2] $[2]$ [2] $[2]$ [2] $[2]$ [2] $[2]$ [2] $[2]$ [2] $[2]$ [2] $[2]$ [2] $[2]$ [2] $[2]$ [2] $[2]$ [2] $[2]$ [2] $[2]$ [2] $[2]$ [2] $[2]$ [2] $[2]$ [2] $[2]$ [2] $[2]$ [2] $[2]$  $\mathbb{R}$   $\mathbb{R}$   $\mathbb{$ [Linux查找处理文件名后包含空格的文件\(两种方法\)](http://www.gimoo.net/t/1804/5ae13b8a44657.html) Dofollow [浅谈python函数之作用域\(python3.5\)](http://www.gimoo.net/t/1905/5cd51361446a2.html) Dofollow [Django视图之ORM数据库查询操作API的实例](http://www.gimoo.net/t/1905/5cd50e39b0548.html) Dofollow [Python在不同目录下导入模块的实现方法](http://www.gimoo.net/t/1905/5cd50551e214b.html) Dofollow [彻底理解Python list切片原理](http://www.gimoo.net/t/1905/5cd50029e0516.html) Dofollow python<u>alareness</u> bofollow bythonalareness bofollow Python?[?]?[?]?[?]?[?]?]?[?] Python $2720202727272$ Python <u>副制部関節関節</u>  $\mathbb{R}$   $\mathbb{R}$   $\mathbb{$ [React Native使用Modal自定义分享界面的示例代码](http://www.gimoo.net/t/1909/5d8570e9e3323.html) Dofollow [javascript高级模块化require.js的具体使用方法](http://www.gimoo.net/t/1909/5d8570e9e7bf5.html) Dofollow [JS简单实现点击跳转登陆邮箱功能的方法](http://www.gimoo.net/t/1909/5d8576119fff9.html) Dofollow of all isterior in the property of the property of the property of the property of the property of the property of the property of the property of the property of the property of the property of the property of the proper

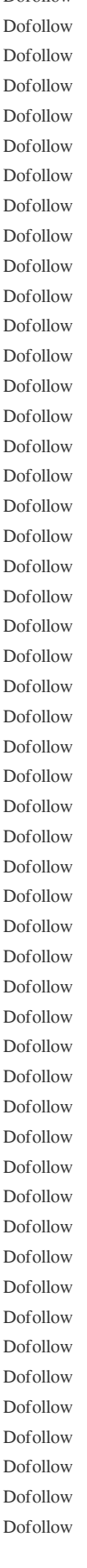

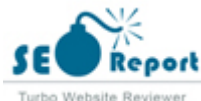

[ES6使用Set数据结构实现数组的交集、并集、差集功能示例](http://www.gimoo.net/t/1909/5d857611ad2b7.html) Dofollow [ES6解构赋值的功能与用途实例分析](http://www.gimoo.net/t/1909/5d857ef96bd35.html) Dofollow  $j$ s $[322222222222]$  Dofollow ES6?]javascript<u>?[?]?[?]?[?]?[?]?[?]?[?]?[?]?[?]?[?]?]?</u>[?] [详解RequireJs官方使用教程](http://www.gimoo.net/t/1909/5d85842122448.html) Dofollow a and the Dofollow Dofollow Dofollow Dofollow Dofollow javascript Function图图图图图 Dofollow properties and the properties of the properties of the properties of the properties of the properties of the p [基于js 字符串indexof与search方法的区别\(详解\)](http://www.gimoo.net/t/1804/5aced9c167d0a.html) Dofollow  $\begin{minipage}{14cm} \begin{tabular}{l} \hline \hline \multicolumn{1}{l}{} & \multicolumn{1}{l}{} \multicolumn{1}{l}{} \multicolumn$ [Javascript中的数据类型之旅](http://www.gimoo.net/t/1804/5aceaf91e3650.html) Dofollow [JavaScript基本的输出和嵌入式写法教程](http://www.gimoo.net/t/1804/5acea182038b4.html) Dofollow JavaScript<u>[2020202020202020</u> <u> 2020</u> JavaScript(2020 2022 Dofollow by the control of the control of the control of the control of the control of the control of the control of the control of the control of the control of the control of the control of JavaScript②图图图图图图】 [node 利用进程通信实现Cluster共享内存](http://www.gimoo.net/t/1807/5b5ea439a151e.html) Dofollow Express $\mathbb{R} \mathbb{R}$  Dofollow Dofollow Mac  $22$  node js22222222222 [Node.js学习教程之HTTP/2服务器推送【译】](http://www.gimoo.net/t/1807/5b5e7f31669bd.html) Dofollow ender and the product of the product of the product of the product of the product of the product of the product of the product of the product of the product of the product of the product of the product of the product of t **22 Node.js 222222222222222222222** [利用nvm管理多个版本的node.js与npm详解](http://www.gimoo.net/t/1807/5b5d7ce9cadd6.html) Dofollow [Node.js实现发送邮件功能](http://www.gimoo.net/t/1807/5b5d57e123d35.html) Dofollow [nodejs中art-template模板语法的引入及冲突解决方案](http://www.gimoo.net/t/1807/5b5d52bab1070.html) Dofollow [mongoose设置unique不生效问题的解决及如何移除unique的限制](http://www.gimoo.net/t/1807/5b5d1a79eda71.html) Dofollow [jQuery判断网页是否已经滚动到浏览器底部的实现方法](http://www.gimoo.net/t/1905/5ccf9e0991496.html) Dofollow **2010 | December 100 | 100 | 100 | 100 | 100 | 100 | 100 | 100 | 100 | 100 | 100 | 100 | Dofollow** [360提示\[高危\]使用存在漏洞的JQuery版本的解决方法](http://www.gimoo.net/t/1905/5ccf8ffa6cb1e.html) Dofollow jquery a jax<u>a and a Dofollow</u> [jQuery实现点击下拉框中的值累加到文本框中的方法示例](http://www.gimoo.net/t/1905/5ccf81e9ceb05.html) Dofollow [jQuery实现的简单前端搜索功能示例](http://www.gimoo.net/t/1905/5ccebd098989b.html) Dofollow springmvc(?)?) jquery[?][?][?][?][?][?][?][?][?][?][?] [bootstrap table sum总数量统计实现方法](http://www.gimoo.net/t/1905/5ccea61267e7d.html) Dofollow [jQuery实现切换隐藏与显示同时切换图标功能](http://www.gimoo.net/t/1905/5ccea0e9ddc97.html) Dofollow [React Native中导航组件react-navigation跨tab路由处理详解](http://www.gimoo.net/t/1909/5d858421275e0.html) Dofollow [es6在react中的应用代码解析](http://www.gimoo.net/t/1909/5d8432a154823.html) Dofollow javaScript[2split[2]join[2][2]([2][2]) Dofollow  $[2]$ React  $[2]$ 2222222222 [ES6扩展运算符用法实例分析](http://www.gimoo.net/t/1909/5d858d09d7c63.html) Dofollow [bootstrap 通过加减按钮实现输入框组功能](http://www.gimoo.net/t/1909/5d82fd41d719b.html) Dofollow JavaScript②②QQ②②②②②②②②②②③③③③③③③③③③③③③③③(3)③③③(3)③③(3)④(3)④(3)④(3)④(3)④(3)④(3)④(3) [帝国cms首页列表页实现点赞功能](http://www.gimoo.net/t/1909/5d85923182ad8.html) Dofollow [微信小程序商品详情页规格属性选择示例代码](http://www.gimoo.net/t/1909/5d859b193323e.html) Dofollow JavaScript<u>刚push刚刚刚刚刚刚</u> **Dofollow** Dofollow しょうしょう しょうしゅう しょうしゅう しょうしゅうしゅ [PHP数组函数array\\_diff\\_key\(\)用法 用键名计算数组差集](http://www.gimoo.net/t/1410/542c2b422d6a3.html) Dofollow [PHP:decoct\(\)的用法\\_Math函数](http://www.gimoo.net/t/1410/542e92ce487d2.html) Dofollow PHP<u>PPEREN</u>print()[2020] **Defollow** Extjs[][2][2][2][Tree[][2][2][TabPanel[][2][2][2] [node.js适合游戏后台开发吗?](http://www.gimoo.net/t/1409/540bbc2221826.html) Dofollow [PHP数组函数array\\_diff\\_ukey\(\)的用法 对键名比较计算数组的差集](http://www.gimoo.net/t/1410/542c3542211a6.html) Dofollow PHPY [20] PHP [20] Dofollow Dofollow Dofollow Dofollow Dofollow [linux下Redis 2.x 的安装与配置说明](http://www.gimoo.net/t/1410/542e699eb8c02.html) Dofollow

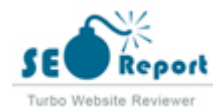

[与MSSQL对比学习MYSQL的心得\(七\)--查询](http://www.gimoo.net/t/1410/542e8ad644367.html) Dofollow [PHP:pg\\_escape\\_identifier\(\)的用法\\_PostgreSQL函数](http://www.gimoo.net/t/1410/542e9741cb8c7.html) Dofollow **Professional Dofollow** Dofollow Dofollow [常用手册](http://man.gimoo.net/) Dofollow [站长工具](http://tool.gimoo.net/) Dofollow [技术社区](http://bbs.gimoo.net/) Dofollow [MySQL](http://edu.gimoo.net/data/mysql/) Dofollow Dofollow [Oracle](http://edu.gimoo.net/data/oracle/) **Dofollow** Dofollow [SQL Server](http://edu.gimoo.net/data/mssql/) Dofollow [DB2](http://edu.gimoo.net/data/db2/) Dofollow Dofollow Dofollow [Access](http://edu.gimoo.net/data/access/) Dofollow [PHP5中文在线手册](http://man.gimoo.net/php5/index.shtml) Dofollow MySQL5.1<u>例例</u>例 JavaScript 2.0**@@@@@** JScript 2222 [jQuery 1.3中文在线手册](http://man.gimoo.net/jquery/index.shtml) Dofollow Prototype 1.6점점점점점 Smarty **PER(2022)** Dofollow Apache2.2圍圍圍 Dofollow [旧版2.0手册](http://man.gimoo.net/apache2/index.shtml) Dofollow CSSTEETENTEETEN Dofollow Dofollow Dofollow [HTML4.0中文在线参考手册](http://man.gimoo.net/html4/) Dofollow [FreeBSD7.0使用手册](http://man.gimoo.net/freebsd/index.shtml) Dofollow [架设管理与应用](http://man.gimoo.net/freebsd6/index.shtml) Dofollow **RICPRO5050695** Dofollow

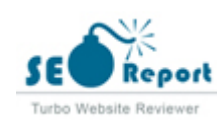

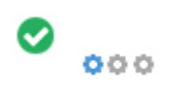

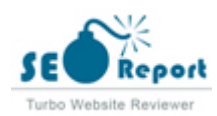